## 获取客户相关的.COOP sponsor

## 目录 [Hide]

1. 描述

2. 参数

3. [HTTP](http://manage.cn.resellerclub.com/kb/answer/2029) 方法

- 4. 测试 URL 请求范例
- 5. 接口响应

描述 [Top](http://manage.cn.resellerclub.com/kb/answer/798)

获取系统默认.COOP sponsor (Co-operative Reference) 列表并将其与指定客户关联

## 参数 [Top](http://manage.cn.resellerclub.com/kb/answer/798)

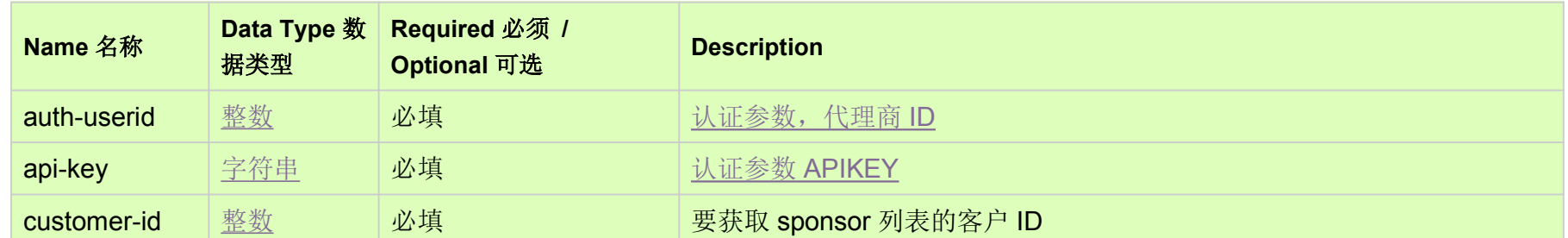

HTTP 方法 [Top](http://manage.cn.resellerclub.com/kb/answer/798)

GET

测试 URL 请求范例

https://test.httpapi.com/api/contacts/sponsors.json?auth-userid=0&api-key=key&customer-id=0

## 返回值 [Top](http://manage.cn.resellerclub.com/kb/answer/798)

返回值包含系统默认.COOP Sponsor(Co-operative Reference) 的列表以及指定联系人相关的 sponsor。以下:

 $\bullet$  and  $\bullet$  and  $\bullet$  and  $\bullet$ 

Company (company)

 $\bullet$  and  $\bullet$  and  $\bullet$  and  $\bullet$ 

 $\bullet$  and  $\bullet$  and  $\bullet$  and  $\bullet$ 

Name (name)

 $\bullet$  and  $\bullet$  and  $\bullet$  and  $\bullet$ 

 $\bullet$ 

Email Address (emailaddr)

 $\bullet$  and  $\bullet$  and  $\bullet$  and  $\bullet$  $\bullet$  and  $\bullet$  and  $\bullet$  and  $\bullet$ 

Country (country)

 $\bullet$  and  $\bullet$  and  $\bullet$  and  $\bullet$ 

当出现任何错误, 在 status 值里会显示为 ERROR 并且返回一条错误信息